**30+ FREE Photoshop Brushes**

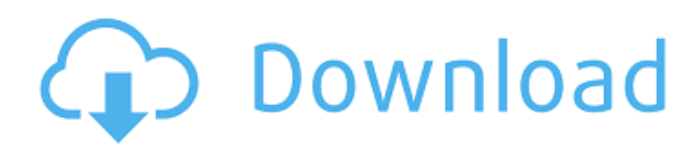

# **Tree Brushes For Photoshop Free Download Crack Product Key Full PC/Windows (Updated 2022)**

Photoshop has over 100 years of history. It's been around longer than the Mac it runs on, the Windows version is over 10 years older, the Macintosh version is more than 20 years older. Photoshop is built on the foundation of a now discontinued program called "Adobe PhotoDraw." Adobe Photoshop Lightroom Adobe Photoshop Elements Adobe Photoshop CS Adobe Photoshop Lightroom Adobe Photoshop and Adobe Illustrator Adobe Photoshop is a bit of a bulky program that is not meant for beginners to use. Its interface is a bit overwhelming to use even for those with a little experience. The interface can be confusing, and it's very easy to get distracted while using Photoshop. But, the program has a lot of tools to work with, such as the ability to convert and add new layers, and also to make selections. Adobe is also advertising Photoshop as a tool for seasoned graphic designers, or at the very least for seasoned design novices. Adobe Photoshop Elements is Adobe's more beginnerfriendly image manipulation program, and is designed to provide Photoshop users with a lower-cost alternative to Photoshop. Elements is bundled with the print-ready Wacom tablet that comes with it. Elements is a collection of tools that work with images, rather than the raw image files that Photoshop would normally work with. PhotoShop Elements 10 Elements can create a range of effects, such as the ability to crop and resize images, and also a variety of other manipulations that are close to Photoshop, but easier to use. While Photoshop is more limited in its use and is better for more experienced graphic designers, Elements is better for those who may want to make the switch to Photoshop. Both Photoshop and Elements do a great job of photo editing, so you can pick whichever one you want to use. For a beginner looking to start out, you might want to try using Elements first and see if it will meet your needs. If it does, then you can always move up to Photoshop as your skills develop. Adobe Illustrator Adobe Illustrator Adobe Illustrator is a free download that enables you to create and import vector graphics. The original program came out in 1994, making it among the first commercial vector graphics programs available. Illustrator allows you to create, modify, and share vector graphics, such as

### **Tree Brushes For Photoshop Free Download Torrent [Win/Mac] [April-2022]**

Elements not only lets you crop, rotate and apply different effects but it also has some high quality image editing tools. This article shows how to use Photoshop elements effectively to edit digital images. Adobe Photoshop Elements APX 2 is quite a sophisticated software that even professional photographers and graphic designers use for editing pictures. There is no doubt in saying that Adobe Photoshop is the best software available for editing digital images. It can resize, crop, rotate, sharpen, enhance and adjust contrast and colours. It is suitable for professional use and even for home use. Despite being a commercial software, its core features are effective enough for anyone to use it efficiently. With Photoshop you can edit pictures even more simply than you can edit digital images with just a few simple steps. Photoshop provides the basic editing tools such as rotate, crop, resize, blur, colour adjustment and merging to enhance the quality of your photographs. Note that Photoshop is a professional image editor and not Photoshop Elements. Photoshop elements can be used for all the image editing tasks that you can do with Photoshop, such as sharpening, adding text, blemish remover, etc. In this article I shall show you how to use Photoshop Elements with ease to edit your photos. Photoshop Elements lets you rotate, crop, resize, sharpen, enhance and adjust contrast and colours. It has a few more editing tools that professionals use on professional photo work. Learning Photoshop Elements Photoshop Elements has a user-friendly interface that is easy to use. To get started with it is enough to read a few instructions online. You can view the guide for beginners from within the program. You can go through the tutorials and practice with the provided exercises. You can check out the video tutorials that are extremely helpful. Learning Photoshop elements is relatively easy and straightforward. You can learn it in just a few hours. You can also use the internet to search for any help you need. Just a few steps and you'll be able to master Photoshop elements in no time. Before you start editing pictures, make sure that you have a good grasp of the basics of Photoshop Elements. You can get such basics in a few simple steps. Basic photoshop tools Basic tools of Photoshop elements Viewing and printing your photographs Edit images Editing your photos Exporting your images 05a79cecff

## **Tree Brushes For Photoshop Free Download Download**

Beijing demands abolition of sanctions Share via e-mail BEIJING — The Chinese government has come out strongly in defense of its currency and of its right to use its purchasing power to influence foreign trade. On Friday, Beijing demanded that western governments drop their sanctions against its efforts to keep the value of the renminbi stable. China is striking back at the United States and European Union over sanctions imposed in retaliation for the revaluation of the renminbi last week, according to three sources with direct knowledge of the matter. The foreign ministry said that China is ''seriously concerned'' by moves to halt China's currency reform, saying on Friday that it was "extremely regrettable" that the United States and the European Union had taken "unilateral action" against China's decision to let the value of the renminbi rise sharply. But the foreign ministry did not directly respond to questions about the central bank's recent moves to unpeg the currency's value from a free floating exchange rate. ''The currency can only achieve stability when it is determined and determined by market forces and is not manipulated by outsiders,'' the foreign ministry said. In a separate statement, China's central bank said it was ''fully in the right of China to safeguard the social and economic interests of its people." "China's renminbi has risen against the dollar thanks to the positive impact of reforms," it said. "The international exchange rate of the renminbi is determined by the market. No other country has the right to force-feed foreign exchange reserves into the market to determine the exchange rate. ''The renminbi is not a currency that the Chinese government manipulates or determines the value of.'' The foreign ministry and the central bank made the remarks after the United States and the European Union joined Japan in sanctioning the Chinese central bank on Friday for failing to disclose details of the foreign exchange reserves held by the state-owned banking system, the People's Bank of China. The European Union and United States also voted on Thursday to impose sanctions on China's newly created exchange-rate regime. The West has now drawn

#### **What's New in the Tree Brushes For Photoshop Free Download?**

The invention relates to a process for preparing an electrically conductive silver coating, and an electrically conductive silver coating obtainable by this process. The invention furthermore relates to a process for increasing the hardness and elasticity of an electrically conductive silver coating, and an electrically conductive silver coating obtainable by the said process. Electrically conductive silver coatings are used as a transmission film, for example for a fluorescent lamp in order to prevent the emission of radio frequency waves (radio signals). The coatings are also used as a protective layer for electronic components, for example a semiconductor circuit with memory function, such as a smart card. Numerous processes for the preparation of electrically conductive silver coatings are already known. In the case of a cathodic sputtering process, for example, cathodes of silver are used, the surface of which is physically or chemically activated by treatment in the gas phase. The activated surface is then bombarded with argon ions. The argon ions adhere at the active surface of the cathode and cause the silver atoms to displace from the surface of the cathode by way of sputtering. A particularly preferred coated article is obtained if the coating is thus obtained by means of a rotation process. A rotating cathode is used for this purpose. In the case of a rotation process, some of the atoms which are emitted by the surface of the cathode are deposited onto the substrate to be coated. The substrate is, for example, a glass plate or other light-transmitting material. The maximum achievable deposition rate is about 80 nm/s, even if rotation processes are used. It is proposed in U.S. Pat. No. 6,596,144 B2 that a contact etching treatment be carried out for the activation of the surface of the cathode. The surface is brought into contact with a liquid coating composition, the etchable coating material, which is insoluble in the aqueous or alcoholic solvents used in the coating process. The silver atoms are removed by the etchable coating material, thus increasing the reactivity of the surface. In addition to the possibility of increasing the performance of the electrically conductive silver coating by means of a surface treatment, coating materials are known which are used in particular for catalytically activating the coating surface prior to applying the electrically conductive silver layer. Such coatings are used, for example, for surface coating of glass fibres for the production of optically transparent

## **System Requirements:**

The game will work on any PC with a 512 MB DirectX-compliant video card, as well as any 32- or 64-bit Windows 7, 8, or 10 operating system. \*Note: To have the best experience possible, we recommend you run the game in Windows XP Mode. Xbox 360 Console: The game requires an Xbox 360 console with Kinect sensor. The game can be played from your television, using either the Kinect sensor or a traditional gaming controller. Controller configuration requires that you download the Xbox 360 Game DVR

Related links:

[https://www.southwickma.org/sites/g/files/vyhlif1241/f/uploads/zoning\\_districts\\_1.pdf](https://www.southwickma.org/sites/g/files/vyhlif1241/f/uploads/zoning_districts_1.pdf) <http://ontarioinvestigatortraining.ca/blog/index.php?entryid=1445> [https://fierce-crag-60675.herokuapp.com/download\\_font\\_vendetta\\_photoshop.pdf](https://fierce-crag-60675.herokuapp.com/download_font_vendetta_photoshop.pdf) <https://www.african-oasis.com/2022/07/01/download-adobe-photoshop-cc-20-0-for-free/> <https://ajkersebok.com/photoshop-for-windows/> <https://nanacomputer.com/photoshop-camera-photo-app-free-on-google-play/> [https://www.mafresa.com/sites/default/files/webform/adobe-photoshop-lightroom-cc-42-apk-for](https://www.mafresa.com/sites/default/files/webform/adobe-photoshop-lightroom-cc-42-apk-for-android-download.pdf)[android-download.pdf](https://www.mafresa.com/sites/default/files/webform/adobe-photoshop-lightroom-cc-42-apk-for-android-download.pdf) [http://el-com.org/wp-content/uploads/2022/07/photoshop\\_beta\\_for\\_m1\\_download.pdf](http://el-com.org/wp-content/uploads/2022/07/photoshop_beta_for_m1_download.pdf) [https://www.tailormade-logistics.com/sites/default/files/webform/photoshop-cs6-optional-plugins](https://www.tailormade-logistics.com/sites/default/files/webform/photoshop-cs6-optional-plugins-download.pdf)[download.pdf](https://www.tailormade-logistics.com/sites/default/files/webform/photoshop-cs6-optional-plugins-download.pdf) <https://used-gensets.com/advert/photoshop-2020-1-1-9-0-info/> <https://verycheapcars.co.zw/advert/adobe-photoshop-cs3-free-download-find-more/> <https://www.careerfirst.lk/sites/default/files/webform/cv/wylwal464.pdf> <https://hinkalidvor.ru/free-photoshop-brushes/> <https://www.slas.lk/advert/adobe-photoshop-desinger-2021-version-22-4-2/> [https://freecricprediction.com/wp](https://freecricprediction.com/wp-content/uploads/2022/07/download_adobe_photoshop_cs3_portable.pdf)[content/uploads/2022/07/download\\_adobe\\_photoshop\\_cs3\\_portable.pdf](https://freecricprediction.com/wp-content/uploads/2022/07/download_adobe_photoshop_cs3_portable.pdf) <http://transmetro.id/?p=41344> <https://kedaigifts.com/wp-content/uploads/2022/07/kamkirr.pdf> <https://www.reperiohumancapital.com/system/files/webform/vergzabr512.pdf> <http://mytown247.com/?p=67808>

<https://wanoengineeringsystems.com/download-photoshop-creative-suite-crack-2016/>